#### Lecture 37 (From notes by R. Bodik & G. Necula)

11/29/06

## Lecture Outline

- Global flow analysis
- Global constant propagation
- Liveness analysis

## Local Optimization

## Recall the simple basic-block optimizations

- Constant propagation
- Dead code elimination

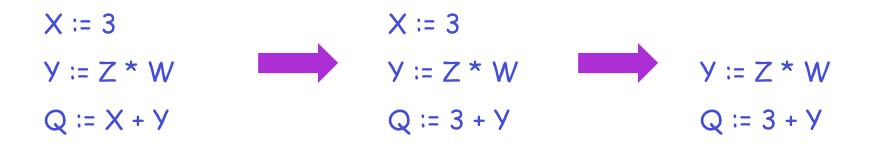

These optimizations can be extended to an entire control-flow graph

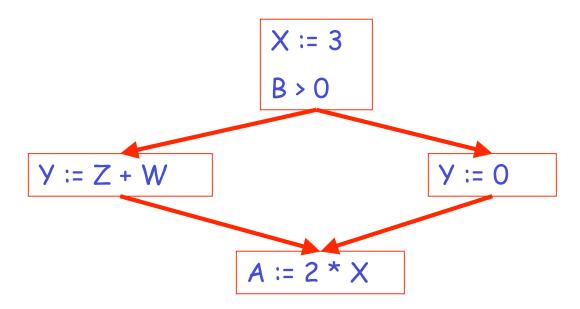

These optimizations can be extended to an entire control-flow graph

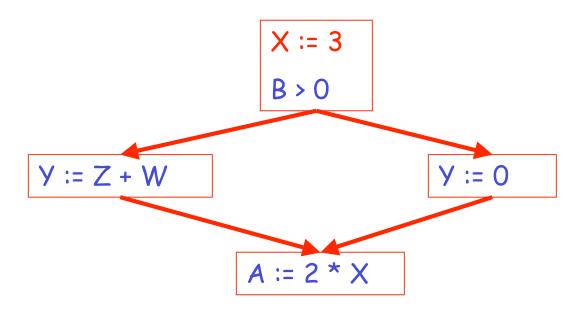

These optimizations can be extended to an entire control-flow graph

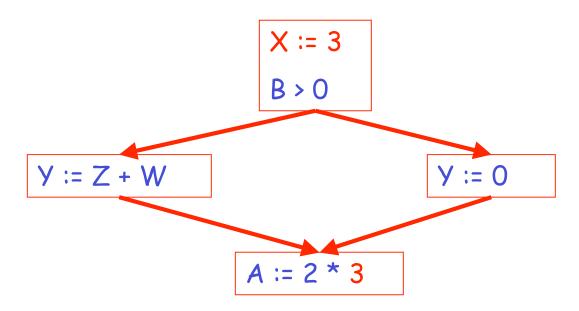

#### Correctness

- How do we know it is OK to globally propagate constants?
- There are situations where it is incorrect:

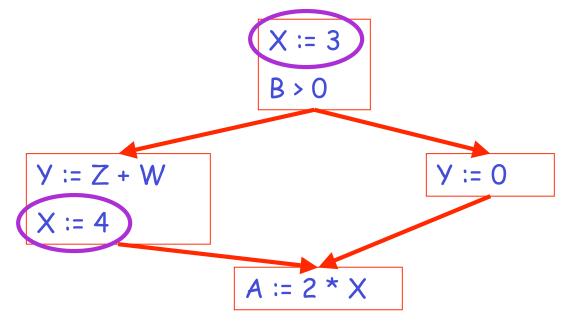

Correctness (Cont.)

To replace a use of x by a constant k we must know that:

On every path to the use of x, the last assignment to x is x := k \*\*

## Example 1 Revisited

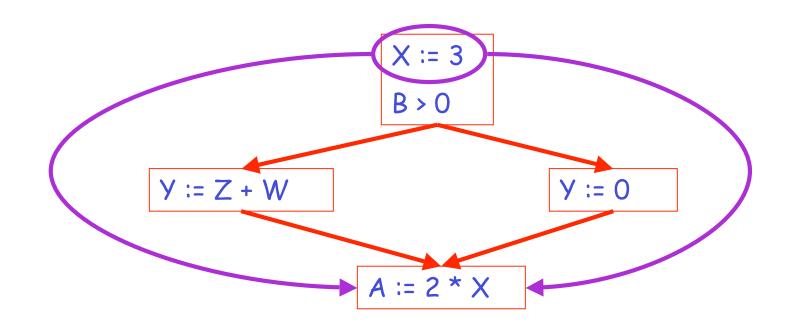

## Example 2 Revisited

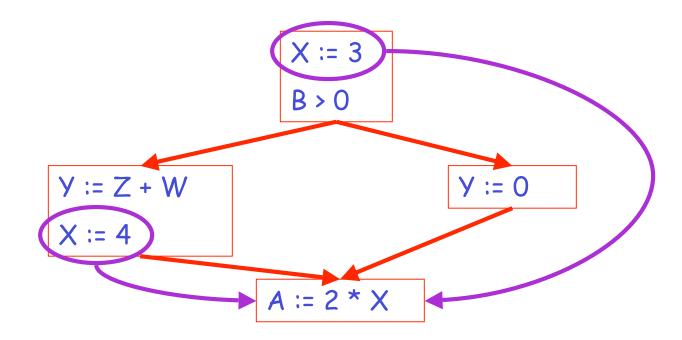

### Discussion

- The correctness condition is not trivial to check
- "All paths" includes paths around loops and through branches of conditionals
- Checking the condition requires global analysis
  - An analysis of the entire control-flow graph for one method body

## **Global Analysis**

## Global optimization tasks share several traits:

- The optimization depends on knowing a property P at a particular point in program execution
- Proving P at any point requires knowledge of the entire method body
- Property P is typically undecidable !

## Undecidability of Program Properties

- Rice's theorem: Most interesting dynamic properties of a program are undecidable:
  - Does the program halt on all (some) inputs?
    - This is called the halting problem
  - Is the result of a function F always positive?
    - Assume we can answer this question precisely
    - Take function H and find out if it halts by testing function  $F(x) \{ H(x); return 1; \}$  whether it has positive result
- Syntactic properties are decidable !
  - E.g., How many occurrences of "×" are there?
- Theorem does not apply in absence of loops

## Conservative Program Analyses

- So, we cannot tell for sure that "x" is always 3
  Then, how can we apply constant propagation?
- It is OK to be conservative. If the optimization requires P to be true, then want to know either
  - P is definitely true
  - Don't know if P is true or false
- It is always correct to say "don't know"
  - We try to say don't know as rarely as possible
- All program analyses are conservative

## Global Analysis (Cont.)

- Global dataflow analysis is a standard technique for solving problems with these characteristics
- Global constant propagation is one example of an optimization that requires global dataflow analysis

## **Global Constant Propagation**

- Global constant propagation can be performed at any point where \*\* holds
- Consider the case of computing \*\* for a single variable X at all program points

## Global Constant Propagation (Cont.)

 To make the problem precise, we associate one of the following values with X at every program point

| value | interpretation                  |
|-------|---------------------------------|
| #     | This statement is not reachable |
| С     | X = constant c                  |
| *     | Don't know if X is a constant   |

#### Example

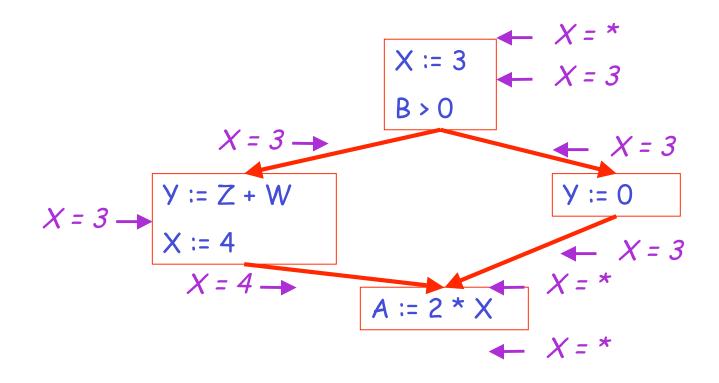

## Using the Information

- Given global constant information, it is easy to perform the optimization
  - Simply inspect the x = \_ associated with a statement using x
  - If x is constant at that point replace that use of x by the constant
- But how do we compute the properties x = \_

#### The Idea

The analysis of a complicated program can be expressed as a combination of simple rules relating the change in information between adjacent statements

## Explanation

- The idea is to "push" or "transfer" information from one statement to the next
- For each statement s, we compute information about the value of x immediately before and after s

$$C_{in}(x,s)$$
 = value of x before s  
 $C_{out}(x,s)$  = value of x after s  
(we care about values #, \*, k)

### **Transfer Functions**

- Define a transfer function that transfers information from one statement to another
- In the following rules, let statement s have immediate predecessor statements  $p_1, \dots, p_n$

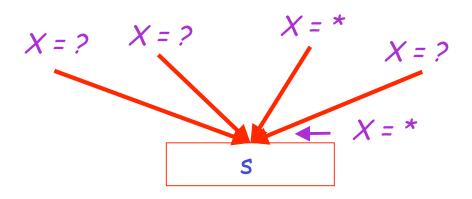

## if $C_{out}(x, p_i) = *$ for some i, then $C_{in}(x, s) = *$

11/29/06

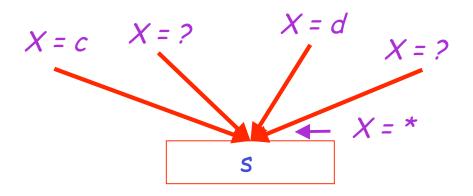

If  $C_{out}(x, p_i) = c$  and  $C_{out}(x, p_j) = d$  and  $d \neq c$ then  $C_{in}(x, s) = *$ 

11/29/06

Prof. Hilfinger CS164 Lecture 37

24

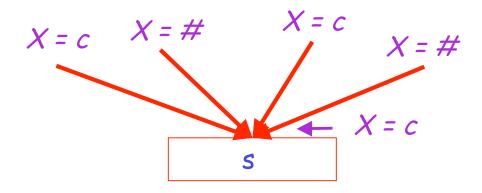

if 
$$C_{out}(x, p_i) = c$$
 or # for all i,  
then  $C_{in}(x, s) = c$ 

Prof. Hilfinger CS164 Lecture 37

25

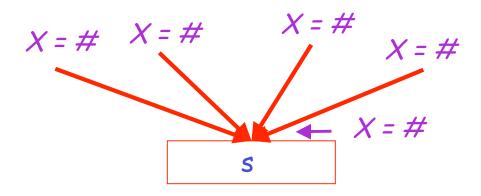

if 
$$C_{out}(x, p_i) = #$$
 for all i,  
then  $C_{in}(x, s) = #$ 

Prof. Hilfinger CS164 Lecture 37

26

## The Other Half

- Rules 1-4 relate the *out* of one statement to the *in* of the successor statement
  - they propagate information *forward* across CFG edges
- Now we need rules relating the *in* of a statement to the *out* of the same statement
  - to propagate information across statements

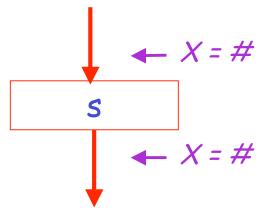

$$C_{out}(x, s) = #$$
 if  $C_{in}(x, s) = #$ 

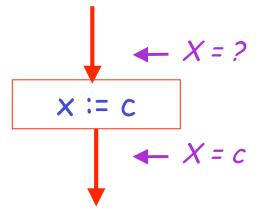

# $C_{out}(x, x \coloneqq c) = c$ if c is a constant

11/29/06

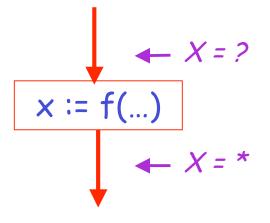

$$C_{out}(x, x := f(...)) = *$$

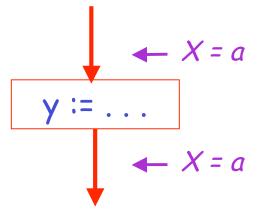

$$C_{out}(x, y := ...) = C_{in}(x, y := ...)$$
 if  $x \neq y$ 

11/29/06

## An Algorithm

- 1. For every entry s to the program, set  $C_{in}(x, s) = *$
- 2. Set  $C_{in}(x, s) = C_{out}(x, s) = #$  everywhere else
- 3. Repeat until all points satisfy 1-8: Pick s not satisfying 1-8 and update using the appropriate rule

#### The Value #

To understand why we need #, look at a loop

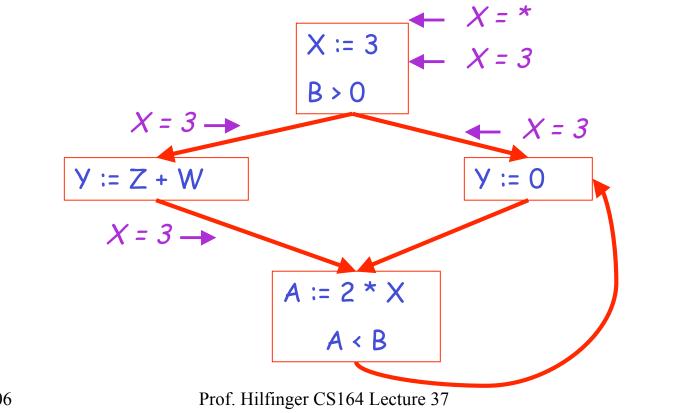

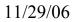

### Discussion

- Consider the statement Y := 0
- To compute whether X is constant at this point, we need to know whether X is constant at the two predecessors
  - X := 3 - A := 2 \* X
- But info for A := 2 \* X depends on its predecessors, including Y := 0!

### The Value # (Cont.)

- Because of cycles, all points must have values at all times
- Intuitively, assigning some initial value allows the analysis to break cycles
- The initial value # means "So far as we know, control never reaches this point"

## Example

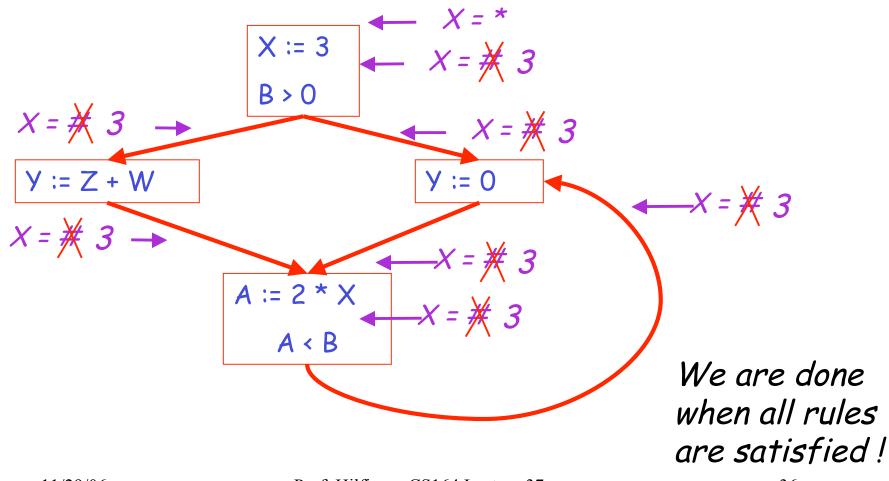

### Another Example

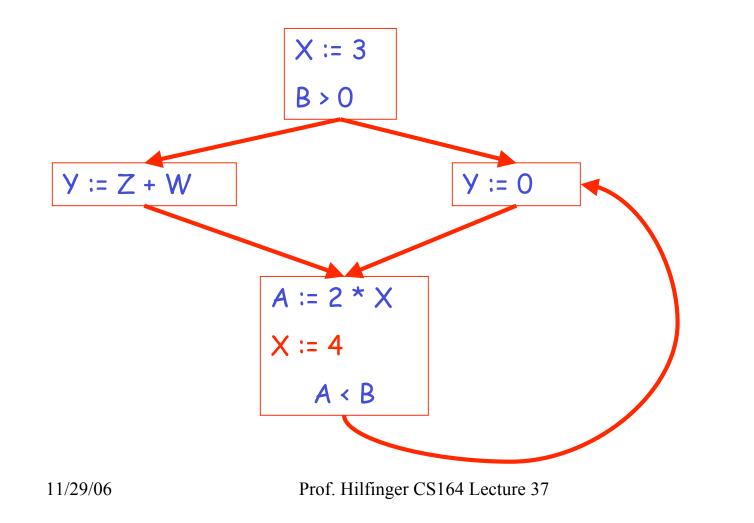

37

### Another Example

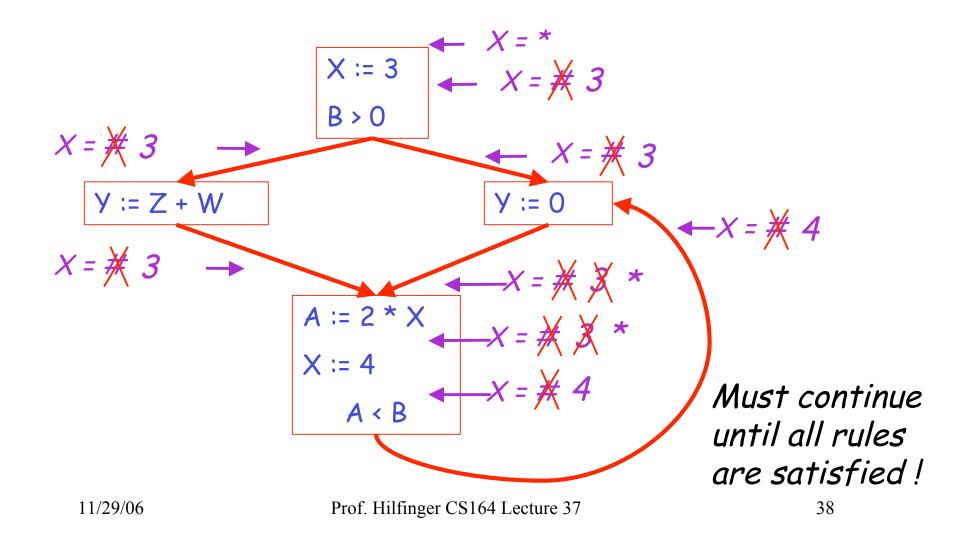

### Orderings

- We can simplify the presentation of the analysis by ordering the values
   # < c < \*</li>
- Drawing a picture with "smaller" values drawn lower, we get \*

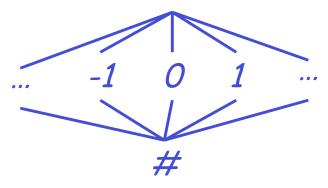

11/29/06

Orderings (Cont.)

- \* is the largest value, # is the least
  - All constants are in between and incomparable
- Let *lub* be the least-upper bound in this ordering
- Rules 1-4 can be written using lub:
   C<sub>in</sub>(x, s) = lub { C<sub>out</sub>(x, p) | p is a predecessor of s }

# Termination

- Simply saying "repeat until nothing changes" doesn't guarantee that eventually nothing changes
- The use of lub explains why the algorithm terminates
  - Values start as # and only *increase*
  - # can change to a constant, and a constant to \*
  - Thus, C\_(x, s) can change at most twice

Termination (Cont.)

Thus the algorithm is linear in program size

Number of steps = Number of C\_(....) values computed \* 2 = Number of program statements \* 4 Liveness Analysis

Once constants have been globally propagated, we would like to eliminate dead code

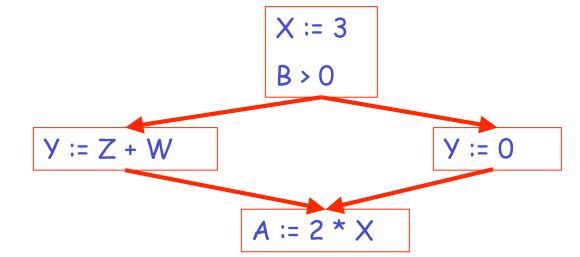

After constant propagation, X := 3 is dead (assuming this is the entire CFG)

# Live and Dead

- The first value of x is dead (never used)
- The second value of x is live (may be used)

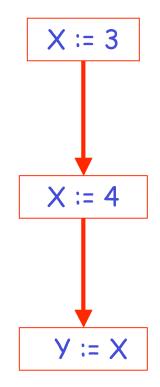

### Liveness

A variable x is *live at statement s* if

- There exists a statement s' that uses x
- There is a path from s to s'
- That path has no intervening assignment to x

# **Global Dead Code Elimination**

- A statement x := ... is dead code if x is dead after the assignment
- Dead statements can be deleted from the program
- But we need liveness information first . . .

### **Computing Liveness**

- We can express liveness in terms of information transferred between adjacent statements, just as in copy propagation
- Liveness is simpler than constant propagation, since it is a boolean property (true or false)

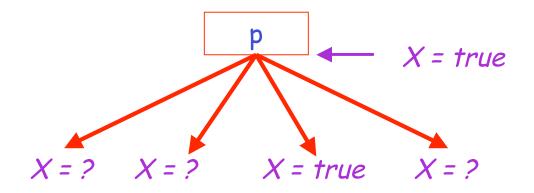

# $L_{out}(x, p) = v \{ L_{in}(x, s) \mid s \text{ a successor of } p \}$

11/29/06

Prof. Hilfinger CS164 Lecture 37

48

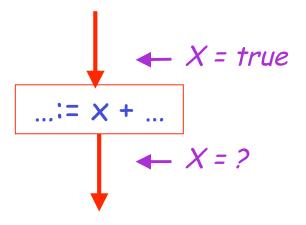

# $L_{in}(x, s) = true$ if s refers to x on the rhs

11/29/06

Prof. Hilfinger CS164 Lecture 37

49

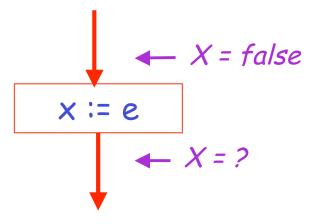

# L<sub>in</sub>(x, x := e) = false if e does not refer to x

11/29/06

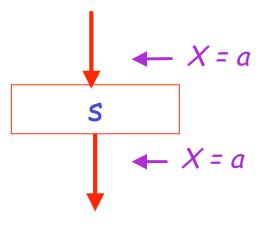

# $L_{in}(x, s) = L_{out}(x, s)$ if s does not refer to x

11/29/06

# Algorithm

- 1. Let all L\_(...) = false initially
- 2. Repeat until all statements s satisfy rules 1-4 Pick s where one of 1-4 does not hold and update using the appropriate rule

#### Another Example

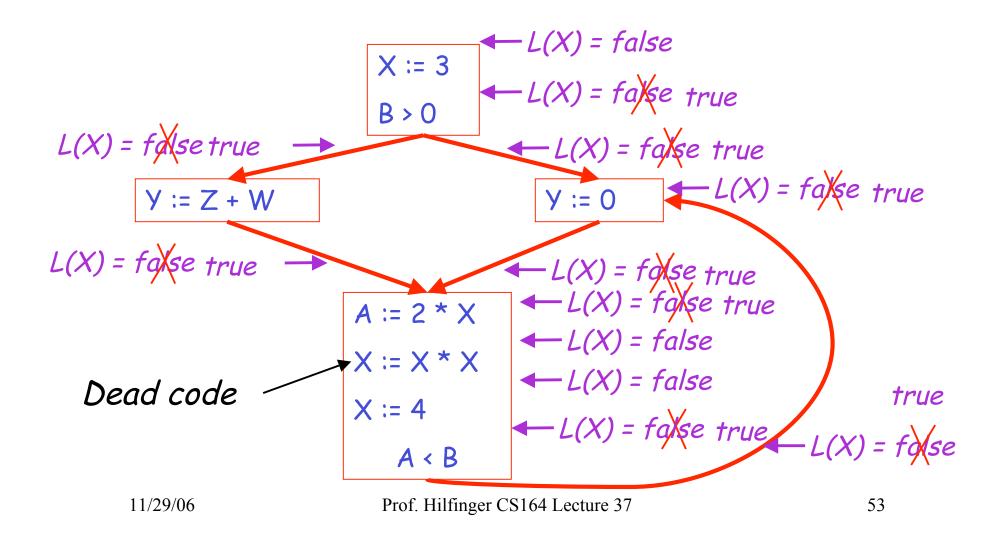

# Termination

- A value can change from false to true, but not the other way around
- Each value can change only once, so termination is guaranteed
- Once the analysis is computed, it is simple to eliminate dead code

# Forward vs. Backward Analysis

We've seen two kinds of analysis:

Constant propagation is a *forwards* analysis: information is pushed from inputs to outputs

Liveness is a *backwards* analysis: information is pushed from outputs back towards inputs

# Analysis

- There are many other global flow analyses
- Most can be classified as either forward or backward
- Most also follow the methodology of local rules relating information between adjacent program points